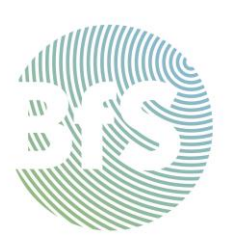

# **https://odlinfo.bfs.de**

# ODL-Info Data interface

### **Basics**

The Federal Office for Radiation Protection (BfS) provides the data of the ODL measuring network free of charge via a standardised data interface. This is the "Web Feature Service", a standard of th[e Open Geospatial Consortium \(OGC\).](https://www.ogc.org/) The geodata services available at BfS are also provided on the [BfS-Geoportal.](https://www.imis.bfs.de/geoportal/)

### Terms of use

See<https://www.imis.bfs.de/geoportal/resources/sitepolicy.html>

### Data format

The data is output by the interface in GeoJSON format, among others. This is a standardised, open format that represents data with a geographical reference according to the Simple Feature Access specification. ODL Info also retrieves the data in this form.

In addition to the GeoJSON format described below, data retrieval is also possible in other formats (e.g. .GML2, .GML3, .shape-zip, and .csv).

With GeoJSON, the data is always contained in a FeatureCollection. In addition to the coordinates of the respective measuring station, each feature also contains the measuring station identifier, the name of the measuring station, and, of course, the corresponding measured value, including time stamp.

If the request was made without errors, the response always contains a JSON object with the following properties:

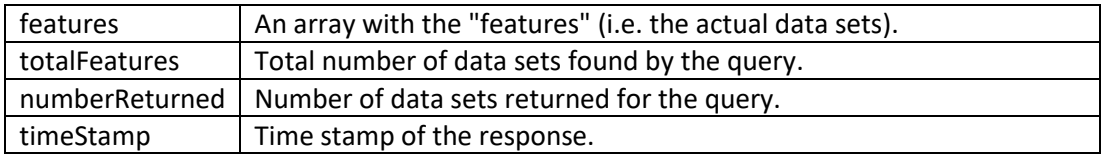

- Each entry in the *features* array is an object.
- Under the property *properties*, this contains an object with the actual data. The data depends on the respective layer.
- In addition, the coordinates of the respective measuring station are available under the *geometry* property.

### Information available

The available information is provided in "layers". Each layer contains different data.

In addition to other (partly optional) parameters, the retrieval URL always contains the layer name.

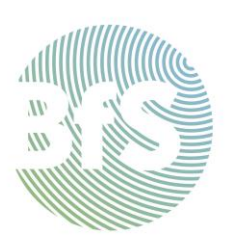

#### Basic retrieval URL is:

[https://www.imis.bfs.de/ogc/opendata/ows?service=WFS&version=1.1.0&request=GetFea](https://www.imis.bfs.de/ogc/opendata/ows?service=WFS&version=1.1.0&request=GetFeature&typeName=opendata:%3cLayername%3e&outputFormat=application/json) ture&typeName=opendata:**<Layername>**[&outputFormat=application/json](https://www.imis.bfs.de/ogc/opendata/ows?service=WFS&version=1.1.0&request=GetFeature&typeName=opendata:%3cLayername%3e&outputFormat=application/json)

List of measuring stations, including the last one-hour measured value in each

case

Layername: **odlinfo\_odl\_1h\_latest**

#### Retrieval URL:

[https://www.imis.bfs.de/ogc/opendata/ows?service=WFS&version=1.1.0&request=GetFea](https://www.imis.bfs.de/ogc/opendata/ows?service=WFS&version=1.1.0&request=GetFeature&typeName=opendata:odlinfo_odl_1h_latest&outputFormat=application/json) [ture&typeName=opendata:odlinfo\\_odl\\_1h\\_latest&outputFormat=application/json](https://www.imis.bfs.de/ogc/opendata/ows?service=WFS&version=1.1.0&request=GetFeature&typeName=opendata:odlinfo_odl_1h_latest&outputFormat=application/json)

*Properties* of the individual features:

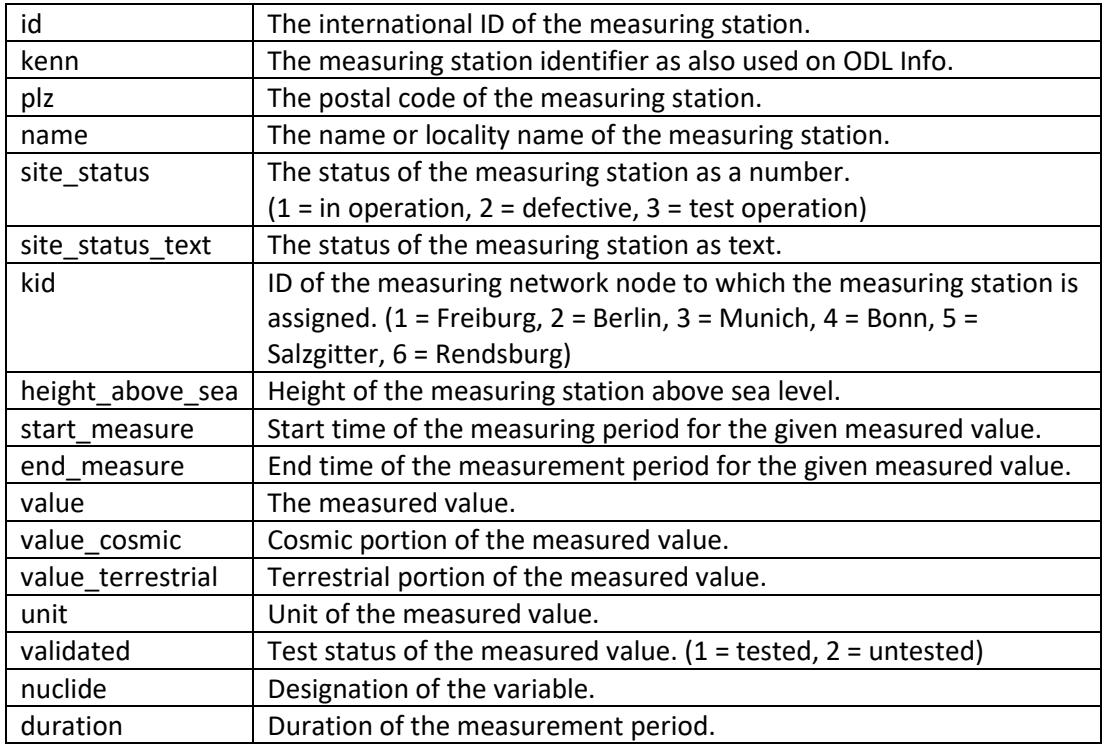

#### Example:

```
{
   "type": "FeatureCollection",
   "features": [
    \mathcal{F} "type": "Feature",
       "id": "odlinfo_odl_1h_latest.fid-67f071dd_17b78091d3a_-1c2f",
       "geometry": {
         "type": "Point",
         "coordinates": [
           9.38,
           54.78
 ]
```
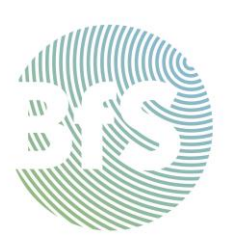

```
 },
  "geometry_name": "geom",
   "properties": {
     "id": "DEZ0001",
     "kenn": "010010001",
     "plz": "24941",
     "name": "Flensburg",
     "site_status": 1,
     "site_status_text": "in Betrieb",
     "kid": 6,
     "height_above_sea": 39,
     "start_measure": "2021-08-24T10:00:00Z",
     "end_measure": "2021-08-24T11:00:00Z",
     "value": 0.075,
     "value_cosmic": 0.043,
     "value_terrestrial": 0.033,
     "unit": "µSv/h",
     "validated": 1,
     "nuclide": "Gamma-ODL-Brutto",
     "duration": "1h"
   }
 },
 {
   "type": "Feature",
   "id": "odlinfo_odl_1h_latest.fid-67f071dd_17b78091d3a_-1c2e",
   "geometry": {
     "type": "Point",
     "coordinates": [
      9.05, 54.02
     ]
   },
  "geometry_name": "geom",
   "properties": {
     "id": "DEZ0005",
     "kenn": "010510061",
     "plz": "25719",
     "name": "Barlt",
     "site_status": 1,
     "site_status_text": "in Betrieb",
     "kid": 6,
     "height_above_sea": 1,
     "start_measure": "2021-08-24T10:00:00Z",
     "end_measure": "2021-08-24T11:00:00Z",
     "value": 0.08,
     "value_cosmic": 0.042,
     "value_terrestrial": 0.038,
```
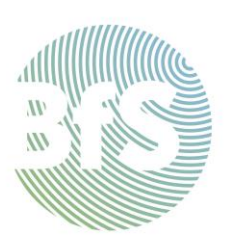

```
"unit": "\muSv/h",
         "validated": 1,
         "nuclide": "Gamma-ODL-Brutto",
         "duration": "1h"
       }
     },
   ],
   "totalFeatures": 1629,
   "numberMatched": 1629,
   "numberReturned": 1629,
   "timeStamp": "2021-08-24T12:12:03.304Z",
   "crs": {
     "type": "name",
     "properties": {
       "name": "urn:ogc:def:crs:EPSG::4326"
     }
   }
}
```
#### Time series

When requesting time series data, the nine-digit measuring station identifier must always be specified. In addition, a filter can be used to narrow the time frame.

#### Time series with one-hour measurement data

Layername: **odlinfo\_timeseries\_odl\_1h**

Retrieval URL:

```
https://www.imis.bfs.de/ogc/opendata/ows?service=WFS&version=1.1.0&request=GetFea
ture&typeName=opendata:odlinfo_timeseries_odl_1h&outputFormat=application/json&vi
ewparams=kenn:<Messstellenkennung>
```
*Properties* of the individual features:

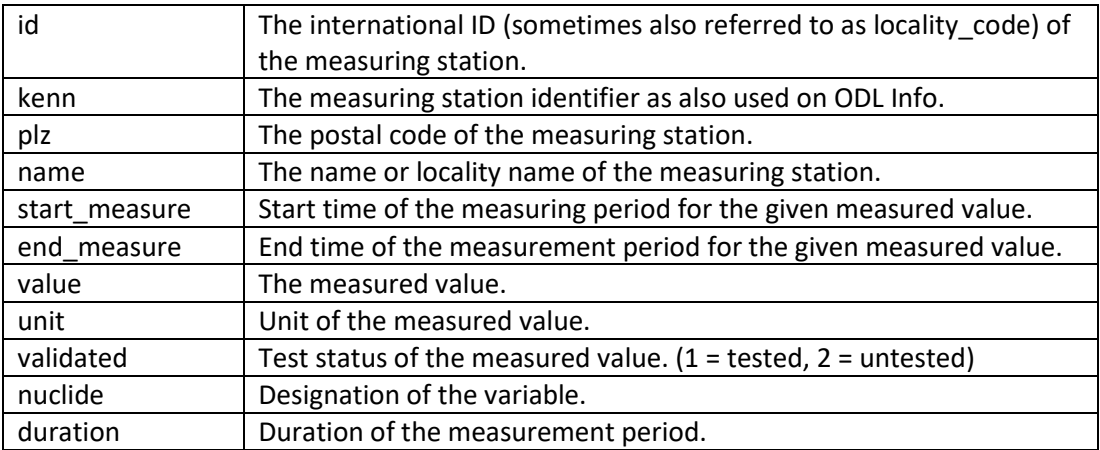

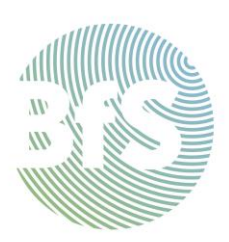

### Example:

{

[https://www.imis.bfs.de/ogc/opendata/ows?service=WFS&version=1.1.0&request=GetFea](https://www.imis.bfs.de/ogc/opendata/ows?service=WFS&version=1.1.0&request=GetFeature&typeName=opendata:odlinfo_timeseries_odl_1h&outputFormat=application/json&viewparams=kenn:031020004) [ture&typeName=opendata:odlinfo\\_timeseries\\_odl\\_1h&outputFormat=application/json&vi](https://www.imis.bfs.de/ogc/opendata/ows?service=WFS&version=1.1.0&request=GetFeature&typeName=opendata:odlinfo_timeseries_odl_1h&outputFormat=application/json&viewparams=kenn:031020004) [ewparams=kenn:031020004](https://www.imis.bfs.de/ogc/opendata/ows?service=WFS&version=1.1.0&request=GetFeature&typeName=opendata:odlinfo_timeseries_odl_1h&outputFormat=application/json&viewparams=kenn:031020004)

```
 "type": "FeatureCollection",
 "features": [
   {
     "type": "Feature",
    "id": "odlinfo timeseries odl 1h.fid-67f071dd 17b7820a5ac 40fc",
     "geometry": {
       "type": "Point",
       "coordinates": [
         10.33,
         52.15
       ]
     },
    "geometry_name": "geom",
     "properties": {
       "id": "DEZ2799",
       "kenn": "031020004",
       "name": "Salzgitter-Lebenstedt",
       "start_measure": "2021-08-17T12:00:00Z",
       "end_measure": "2021-08-17T13:00:00Z",
       "value": 0.088,
       "unit": "µSv/h",
       "validated": 1,
       "nuclide": "Gamma-ODL-Brutto",
       "duration": "1h"
     }
   },
   {
     "type": "Feature",
    "id": "odlinfo timeseries odl 1h.fid-67f071dd 17b7820a5ac 40fd",
     "geometry": {
       "type": "Point",
       "coordinates": [
         10.33,
         52.15
       ]
     },
    "geometry_name": "geom",
     "properties": {
       "id": "DEZ2799",
       "kenn": "031020004",
```

```
 "name": "Salzgitter-Lebenstedt",
       "start_measure": "2021-08-17T13:00:00Z",
       "end_measure": "2021-08-17T14:00:00Z",
       "value": 0.092,
       "unit": "µSv/h",
       "validated": 1,
       "nuclide": "Gamma-ODL-Brutto",
       "duration": "1h"
     }
   },
 ],
 "totalFeatures": 168,
 "numberMatched": 168,
 "numberReturned": 168,
 "timeStamp": "2021-08-24T12:30:21.262Z",
"crs": {
   "type": "name",
   "properties": {
     "name": "urn:ogc:def:crs:EPSG::4326"
   }
 }
```
### Time series with 24-hour measurement data

Layername: **odlinfo\_timeseries\_odl\_24h**

Retrieval URL:

}

https://www.imis.bfs.de/ogc/opendata/ows?service=WFS&version=1.1.0&request=GetFea ture&typeName=opendata:odlinfo\_timeseries\_odl\_24h&outputFormat=application/json&v iewparams=kenn:**<Messstellenkennung>**

id The international ID (sometimes also referred to as locality code) of the measuring station. kenn **The measuring station identifier as also used on ODL Info.** plz **The postal code of the measuring station.** name The name or locality name of the measuring station. start\_measure | Start time of the measuring period for the given measured value. end measure  $\|\cdot\|$  End time of the measurement period for the given measured value. value The measured value. unit Unit of the measured value. validated  $\vert$  Test status of the measured value. (1 = tested, 2 = untested) nuclide Designation of the variable. duration | Duration of the measurement period.

*Properties* of the individual features:

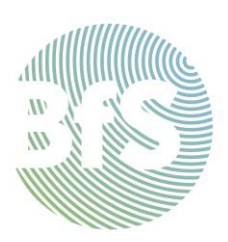

### Example:

[https://www.imis.bfs.de/ogc/opendata/ows?service=WFS&version=1.1.0&request=GetFea](https://www.imis.bfs.de/ogc/opendata/ows?service=WFS&version=1.1.0&request=GetFeature&typeName=opendata%3Aodlinfo_timeseries_odl_24h&viewparams=kenn%3A031020004&outputFormat=application%2Fjson) [ture&typeName=opendata%3Aodlinfo\\_timeseries\\_odl\\_24h&viewparams=kenn%3A031020](https://www.imis.bfs.de/ogc/opendata/ows?service=WFS&version=1.1.0&request=GetFeature&typeName=opendata%3Aodlinfo_timeseries_odl_24h&viewparams=kenn%3A031020004&outputFormat=application%2Fjson) [004&outputFormat=application%2Fjson](https://www.imis.bfs.de/ogc/opendata/ows?service=WFS&version=1.1.0&request=GetFeature&typeName=opendata%3Aodlinfo_timeseries_odl_24h&viewparams=kenn%3A031020004&outputFormat=application%2Fjson)

```
{
   "type": "FeatureCollection",
   "features": [
     {
       "type": "Feature",
       "id": "odlinfo_timeseries_odl_24h.fid-67f071dd_17b784e2b46_-
2dcf",
        "geometry": {
         "type": "Point",
         "coordinates": [
           10.33,
            52.15
         ]
       },
      "geometry_name": "geom",
       "properties": {
         "id": "DEZ2799",
         "kenn": "031020004",
         "name": "Salzgitter-Lebenstedt",
         "start_measure": "2020-08-24T00:00:00Z",
         "end_measure": "2020-08-25T00:00:00Z",
         "value": 0.097,
         "unit": "µSv/h",
         "validated": 1,
         "nuclide": "Gamma-ODL-Brutto",
         "duration": "1d"
       }
     },
     {
       "type": "Feature",
       "id": "odlinfo_timeseries_odl_24h.fid-67f071dd_17b784e2b46_-
2dce",
       "geometry": {
         "type": "Point",
         "coordinates": [
            10.33,
            52.15
         ]
       },
       "geometry_name": "geom",
       "properties": {
```
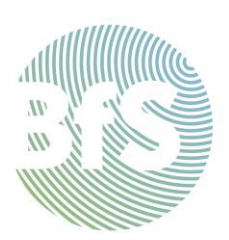

```
 "id": "DEZ2799",
         "kenn": "031020004",
         "name": "Salzgitter-Lebenstedt",
         "start_measure": "2020-08-25T00:00:00Z",
         "end_measure": "2020-08-26T00:00:00Z",
         "value": 0.099,
         "unit": "µSv/h",
         "validated": 1,
         "nuclide": "Gamma-ODL-Brutto",
         "duration": "1d"
       }
     },
   ],
   "totalFeatures": 345,
   "numberMatched": 345,
   "numberReturned": 345,
   "timeStamp": "2021-08-24T13:29:20.877Z",
   "crs": {
     "type": "name",
     "properties": {
       "name": "urn:ogc:def:crs:EPSG::4326"
     }
   }
}
```
### Sorting and filtering options

The returned data of a query can be sorted, limited, and filtered directly via the query.

#### Sorting

The data can be sorted by any feature property contained in the "properties".

For example, sorting by "end\_measure" can be useful; the data is output sorted by the end of the measurement period.

Additionally, *+A* can be appended for ascending (default) or *+D* for descending sorting.

Examples:

[https://www.imis.bfs.de/ogc/opendata/ows?service=WFS&version=1.1.0&request=GetFea](https://www.imis.bfs.de/ogc/opendata/ows?service=WFS&version=1.1.0&request=GetFeature&typeName=opendata:odlinfo_timeseries_odl_1h&outputFormat=application/json&viewparams=kenn:031020004&sortBy=end_measure) [ture&typeName=opendata:odlinfo\\_timeseries\\_odl\\_1h&outputFormat=application/json&vi](https://www.imis.bfs.de/ogc/opendata/ows?service=WFS&version=1.1.0&request=GetFeature&typeName=opendata:odlinfo_timeseries_odl_1h&outputFormat=application/json&viewparams=kenn:031020004&sortBy=end_measure) [ewparams=kenn:031020004&sortBy=end\\_measure](https://www.imis.bfs.de/ogc/opendata/ows?service=WFS&version=1.1.0&request=GetFeature&typeName=opendata:odlinfo_timeseries_odl_1h&outputFormat=application/json&viewparams=kenn:031020004&sortBy=end_measure)

[https://www.imis.bfs.de/ogc/opendata/ows?service=WFS&version=1.1.0&request=GetFea](https://www.imis.bfs.de/ogc/opendata/ows?service=WFS&version=1.1.0&request=GetFeature&typeName=opendata:odlinfo_timeseries_odl_1h&outputFormat=application/json&viewparams=kenn:031020004&sortBy=end_measure+D) [ture&typeName=opendata:odlinfo\\_timeseries\\_odl\\_1h&outputFormat=application/json&vi](https://www.imis.bfs.de/ogc/opendata/ows?service=WFS&version=1.1.0&request=GetFeature&typeName=opendata:odlinfo_timeseries_odl_1h&outputFormat=application/json&viewparams=kenn:031020004&sortBy=end_measure+D) [ewparams=kenn:031020004&sortBy=end\\_measure+D](https://www.imis.bfs.de/ogc/opendata/ows?service=WFS&version=1.1.0&request=GetFeature&typeName=opendata:odlinfo_timeseries_odl_1h&outputFormat=application/json&viewparams=kenn:031020004&sortBy=end_measure+D)

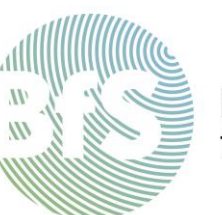

### Limitation of the number of data sets returned

Especially for queries with an expected large number of data sets, it can be useful to limit the number of returned data sets with the parameter *&maxFeatures=…*.

In addition, an offset can be specified using *&startIndex=…*, which allows many data sets to be retrieved in smaller parts. When using *&startIndex=…*, sorting is required.

#### Examples:

[https://www.imis.bfs.de/ogc/opendata/ows?service=WFS&version=1.1.0&request=GetFea](https://www.imis.bfs.de/ogc/opendata/ows?service=WFS&version=1.1.0&request=GetFeature&typeName=opendata:odlinfo_timeseries_odl_1h&outputFormat=application/json&viewparams=kenn:031020004&sortBy=end_measure&maxFeatures=50) [ture&typeName=opendata:odlinfo\\_timeseries\\_odl\\_1h&outputFormat=application/json&vi](https://www.imis.bfs.de/ogc/opendata/ows?service=WFS&version=1.1.0&request=GetFeature&typeName=opendata:odlinfo_timeseries_odl_1h&outputFormat=application/json&viewparams=kenn:031020004&sortBy=end_measure&maxFeatures=50) [ewparams=kenn:031020004&sortBy=end\\_measure&maxFeatures=50](https://www.imis.bfs.de/ogc/opendata/ows?service=WFS&version=1.1.0&request=GetFeature&typeName=opendata:odlinfo_timeseries_odl_1h&outputFormat=application/json&viewparams=kenn:031020004&sortBy=end_measure&maxFeatures=50)

[https://www.imis.bfs.de/ogc/opendata/ows?service=WFS&version=1.1.0&request=GetFea](https://www.imis.bfs.de/ogc/opendata/ows?service=WFS&version=1.1.0&request=GetFeature&typeName=opendata:odlinfo_timeseries_odl_1h&outputFormat=application/json&viewparams=kenn:031020004&sortBy=end_measure&maxFeatures=50&startIndex=50) [ture&typeName=opendata:odlinfo\\_timeseries\\_odl\\_1h&outputFormat=application/json&vi](https://www.imis.bfs.de/ogc/opendata/ows?service=WFS&version=1.1.0&request=GetFeature&typeName=opendata:odlinfo_timeseries_odl_1h&outputFormat=application/json&viewparams=kenn:031020004&sortBy=end_measure&maxFeatures=50&startIndex=50) [ewparams=kenn:031020004&sortBy=end\\_measure&maxFeatures=50&startIndex=50](https://www.imis.bfs.de/ogc/opendata/ows?service=WFS&version=1.1.0&request=GetFeature&typeName=opendata:odlinfo_timeseries_odl_1h&outputFormat=application/json&viewparams=kenn:031020004&sortBy=end_measure&maxFeatures=50&startIndex=50)

#### Temporal delimitation of the data sets

Using a special *&filter=…* parameter, the data sets can be limited in time.

The actual filter is a special XML in URL-encoded form.

Example XML:

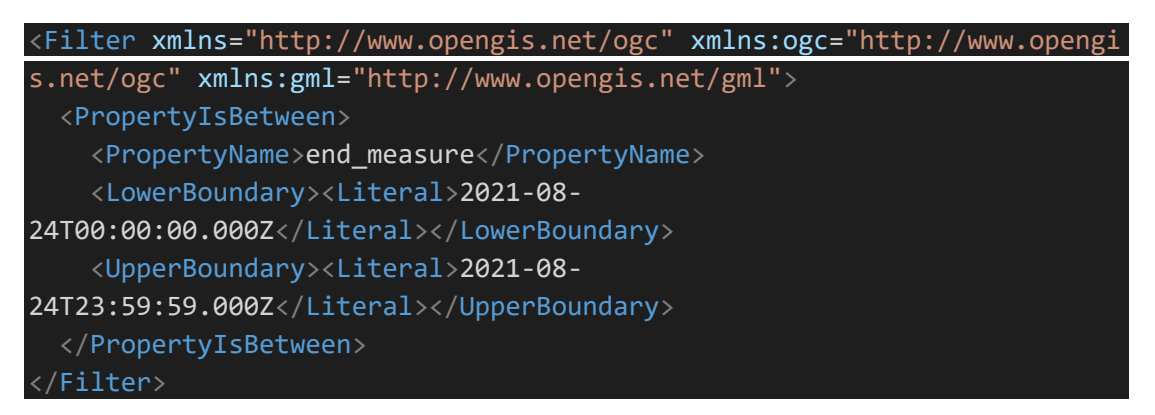

#### Example URL with the previous XML filter:

[https://www.imis.bfs.de/ogc/opendata/ows?service=WFS&version=1.1.0&request=GetFeature&typ](https://www.imis.bfs.de/ogc/opendata/ows?service=WFS&version=1.1.0&request=GetFeature&typeName=opendata:odlinfo_timeseries_odl_1h&outputFormat=application/json&viewparams=kenn:031020004&filter=%3CFilter%20xmlns%3D%22http%3A%2F%2Fwww.opengis.net%2Fogc%22%20xmlns%3Aogc%3D%22http%3A%2F%2Fwww.opengis.net%2Fogc%22%20xmlns%3Agml%3D%22http%3A%2F%2Fwww.opengis.net%2Fgml%22%3E%0A%20%20%3CPropertyIsBetween%3E%0A%20%20%20%20%3CPropertyName%3Eend_measure%3C%2FPropertyName%3E%0A%20%20%20%20%3CLowerBoundary%3E%3CLiteral%3E2021-08-24T00%3A00%3A00.000Z%3C%2FLiteral%3E%3C%2FLowerBoundary%3E%0A%20%20%20%20%3CUpperBoundary%3E%3CLiteral%3E2021-08-24T23%3A59%3A59.000Z%3C%2FLiteral%3E%3C%2FUpperBoundary%3E%0A%20%20%3C%2FPropertyIsBetween%3E%0A%3C%2FFilter%3E) [eName=opendata:odlinfo\\_timeseries\\_odl\\_1h&outputFormat=application/json&viewparams=kenn:0](https://www.imis.bfs.de/ogc/opendata/ows?service=WFS&version=1.1.0&request=GetFeature&typeName=opendata:odlinfo_timeseries_odl_1h&outputFormat=application/json&viewparams=kenn:031020004&filter=%3CFilter%20xmlns%3D%22http%3A%2F%2Fwww.opengis.net%2Fogc%22%20xmlns%3Aogc%3D%22http%3A%2F%2Fwww.opengis.net%2Fogc%22%20xmlns%3Agml%3D%22http%3A%2F%2Fwww.opengis.net%2Fgml%22%3E%0A%20%20%3CPropertyIsBetween%3E%0A%20%20%20%20%3CPropertyName%3Eend_measure%3C%2FPropertyName%3E%0A%20%20%20%20%3CLowerBoundary%3E%3CLiteral%3E2021-08-24T00%3A00%3A00.000Z%3C%2FLiteral%3E%3C%2FLowerBoundary%3E%0A%20%20%20%20%3CUpperBoundary%3E%3CLiteral%3E2021-08-24T23%3A59%3A59.000Z%3C%2FLiteral%3E%3C%2FUpperBoundary%3E%0A%20%20%3C%2FPropertyIsBetween%3E%0A%3C%2FFilter%3E) [31020004&filter=%3CFilter%20xmlns%3D%22http%3A%2F%2Fwww.opengis.net%2Fogc%22%20xml](https://www.imis.bfs.de/ogc/opendata/ows?service=WFS&version=1.1.0&request=GetFeature&typeName=opendata:odlinfo_timeseries_odl_1h&outputFormat=application/json&viewparams=kenn:031020004&filter=%3CFilter%20xmlns%3D%22http%3A%2F%2Fwww.opengis.net%2Fogc%22%20xmlns%3Aogc%3D%22http%3A%2F%2Fwww.opengis.net%2Fogc%22%20xmlns%3Agml%3D%22http%3A%2F%2Fwww.opengis.net%2Fgml%22%3E%0A%20%20%3CPropertyIsBetween%3E%0A%20%20%20%20%3CPropertyName%3Eend_measure%3C%2FPropertyName%3E%0A%20%20%20%20%3CLowerBoundary%3E%3CLiteral%3E2021-08-24T00%3A00%3A00.000Z%3C%2FLiteral%3E%3C%2FLowerBoundary%3E%0A%20%20%20%20%3CUpperBoundary%3E%3CLiteral%3E2021-08-24T23%3A59%3A59.000Z%3C%2FLiteral%3E%3C%2FUpperBoundary%3E%0A%20%20%3C%2FPropertyIsBetween%3E%0A%3C%2FFilter%3E) [ns%3Aogc%3D%22http%3A%2F%2Fwww.opengis.net%2Fogc%22%20xmlns%3Agml%3D%22http%3A](https://www.imis.bfs.de/ogc/opendata/ows?service=WFS&version=1.1.0&request=GetFeature&typeName=opendata:odlinfo_timeseries_odl_1h&outputFormat=application/json&viewparams=kenn:031020004&filter=%3CFilter%20xmlns%3D%22http%3A%2F%2Fwww.opengis.net%2Fogc%22%20xmlns%3Aogc%3D%22http%3A%2F%2Fwww.opengis.net%2Fogc%22%20xmlns%3Agml%3D%22http%3A%2F%2Fwww.opengis.net%2Fgml%22%3E%0A%20%20%3CPropertyIsBetween%3E%0A%20%20%20%20%3CPropertyName%3Eend_measure%3C%2FPropertyName%3E%0A%20%20%20%20%3CLowerBoundary%3E%3CLiteral%3E2021-08-24T00%3A00%3A00.000Z%3C%2FLiteral%3E%3C%2FLowerBoundary%3E%0A%20%20%20%20%3CUpperBoundary%3E%3CLiteral%3E2021-08-24T23%3A59%3A59.000Z%3C%2FLiteral%3E%3C%2FUpperBoundary%3E%0A%20%20%3C%2FPropertyIsBetween%3E%0A%3C%2FFilter%3E) [%2F%2Fwww.opengis.net%2Fgml%22%3E%0A%20%20%3CPropertyIsBetween%3E%0A%20%20%20](https://www.imis.bfs.de/ogc/opendata/ows?service=WFS&version=1.1.0&request=GetFeature&typeName=opendata:odlinfo_timeseries_odl_1h&outputFormat=application/json&viewparams=kenn:031020004&filter=%3CFilter%20xmlns%3D%22http%3A%2F%2Fwww.opengis.net%2Fogc%22%20xmlns%3Aogc%3D%22http%3A%2F%2Fwww.opengis.net%2Fogc%22%20xmlns%3Agml%3D%22http%3A%2F%2Fwww.opengis.net%2Fgml%22%3E%0A%20%20%3CPropertyIsBetween%3E%0A%20%20%20%20%3CPropertyName%3Eend_measure%3C%2FPropertyName%3E%0A%20%20%20%20%3CLowerBoundary%3E%3CLiteral%3E2021-08-24T00%3A00%3A00.000Z%3C%2FLiteral%3E%3C%2FLowerBoundary%3E%0A%20%20%20%20%3CUpperBoundary%3E%3CLiteral%3E2021-08-24T23%3A59%3A59.000Z%3C%2FLiteral%3E%3C%2FUpperBoundary%3E%0A%20%20%3C%2FPropertyIsBetween%3E%0A%3C%2FFilter%3E) [%20%3CPropertyName%3Eend\\_measure%3C%2FPropertyName%3E%0A%20%20%20%20%3CLower](https://www.imis.bfs.de/ogc/opendata/ows?service=WFS&version=1.1.0&request=GetFeature&typeName=opendata:odlinfo_timeseries_odl_1h&outputFormat=application/json&viewparams=kenn:031020004&filter=%3CFilter%20xmlns%3D%22http%3A%2F%2Fwww.opengis.net%2Fogc%22%20xmlns%3Aogc%3D%22http%3A%2F%2Fwww.opengis.net%2Fogc%22%20xmlns%3Agml%3D%22http%3A%2F%2Fwww.opengis.net%2Fgml%22%3E%0A%20%20%3CPropertyIsBetween%3E%0A%20%20%20%20%3CPropertyName%3Eend_measure%3C%2FPropertyName%3E%0A%20%20%20%20%3CLowerBoundary%3E%3CLiteral%3E2021-08-24T00%3A00%3A00.000Z%3C%2FLiteral%3E%3C%2FLowerBoundary%3E%0A%20%20%20%20%3CUpperBoundary%3E%3CLiteral%3E2021-08-24T23%3A59%3A59.000Z%3C%2FLiteral%3E%3C%2FUpperBoundary%3E%0A%20%20%3C%2FPropertyIsBetween%3E%0A%3C%2FFilter%3E) [Boundary%3E%3CLiteral%3E2021-08-](https://www.imis.bfs.de/ogc/opendata/ows?service=WFS&version=1.1.0&request=GetFeature&typeName=opendata:odlinfo_timeseries_odl_1h&outputFormat=application/json&viewparams=kenn:031020004&filter=%3CFilter%20xmlns%3D%22http%3A%2F%2Fwww.opengis.net%2Fogc%22%20xmlns%3Aogc%3D%22http%3A%2F%2Fwww.opengis.net%2Fogc%22%20xmlns%3Agml%3D%22http%3A%2F%2Fwww.opengis.net%2Fgml%22%3E%0A%20%20%3CPropertyIsBetween%3E%0A%20%20%20%20%3CPropertyName%3Eend_measure%3C%2FPropertyName%3E%0A%20%20%20%20%3CLowerBoundary%3E%3CLiteral%3E2021-08-24T00%3A00%3A00.000Z%3C%2FLiteral%3E%3C%2FLowerBoundary%3E%0A%20%20%20%20%3CUpperBoundary%3E%3CLiteral%3E2021-08-24T23%3A59%3A59.000Z%3C%2FLiteral%3E%3C%2FUpperBoundary%3E%0A%20%20%3C%2FPropertyIsBetween%3E%0A%3C%2FFilter%3E)

[24T00%3A00%3A00.000Z%3C%2FLiteral%3E%3C%2FLowerBoundary%3E%0A%20%20%20%20%3CU](https://www.imis.bfs.de/ogc/opendata/ows?service=WFS&version=1.1.0&request=GetFeature&typeName=opendata:odlinfo_timeseries_odl_1h&outputFormat=application/json&viewparams=kenn:031020004&filter=%3CFilter%20xmlns%3D%22http%3A%2F%2Fwww.opengis.net%2Fogc%22%20xmlns%3Aogc%3D%22http%3A%2F%2Fwww.opengis.net%2Fogc%22%20xmlns%3Agml%3D%22http%3A%2F%2Fwww.opengis.net%2Fgml%22%3E%0A%20%20%3CPropertyIsBetween%3E%0A%20%20%20%20%3CPropertyName%3Eend_measure%3C%2FPropertyName%3E%0A%20%20%20%20%3CLowerBoundary%3E%3CLiteral%3E2021-08-24T00%3A00%3A00.000Z%3C%2FLiteral%3E%3C%2FLowerBoundary%3E%0A%20%20%20%20%3CUpperBoundary%3E%3CLiteral%3E2021-08-24T23%3A59%3A59.000Z%3C%2FLiteral%3E%3C%2FUpperBoundary%3E%0A%20%20%3C%2FPropertyIsBetween%3E%0A%3C%2FFilter%3E) [pperBoundary%3E%3CLiteral%3E2021-08-](https://www.imis.bfs.de/ogc/opendata/ows?service=WFS&version=1.1.0&request=GetFeature&typeName=opendata:odlinfo_timeseries_odl_1h&outputFormat=application/json&viewparams=kenn:031020004&filter=%3CFilter%20xmlns%3D%22http%3A%2F%2Fwww.opengis.net%2Fogc%22%20xmlns%3Aogc%3D%22http%3A%2F%2Fwww.opengis.net%2Fogc%22%20xmlns%3Agml%3D%22http%3A%2F%2Fwww.opengis.net%2Fgml%22%3E%0A%20%20%3CPropertyIsBetween%3E%0A%20%20%20%20%3CPropertyName%3Eend_measure%3C%2FPropertyName%3E%0A%20%20%20%20%3CLowerBoundary%3E%3CLiteral%3E2021-08-24T00%3A00%3A00.000Z%3C%2FLiteral%3E%3C%2FLowerBoundary%3E%0A%20%20%20%20%3CUpperBoundary%3E%3CLiteral%3E2021-08-24T23%3A59%3A59.000Z%3C%2FLiteral%3E%3C%2FUpperBoundary%3E%0A%20%20%3C%2FPropertyIsBetween%3E%0A%3C%2FFilter%3E)

[24T23%3A59%3A59.000Z%3C%2FLiteral%3E%3C%2FUpperBoundary%3E%0A%20%20%3C%2FPrope](https://www.imis.bfs.de/ogc/opendata/ows?service=WFS&version=1.1.0&request=GetFeature&typeName=opendata:odlinfo_timeseries_odl_1h&outputFormat=application/json&viewparams=kenn:031020004&filter=%3CFilter%20xmlns%3D%22http%3A%2F%2Fwww.opengis.net%2Fogc%22%20xmlns%3Aogc%3D%22http%3A%2F%2Fwww.opengis.net%2Fogc%22%20xmlns%3Agml%3D%22http%3A%2F%2Fwww.opengis.net%2Fgml%22%3E%0A%20%20%3CPropertyIsBetween%3E%0A%20%20%20%20%3CPropertyName%3Eend_measure%3C%2FPropertyName%3E%0A%20%20%20%20%3CLowerBoundary%3E%3CLiteral%3E2021-08-24T00%3A00%3A00.000Z%3C%2FLiteral%3E%3C%2FLowerBoundary%3E%0A%20%20%20%20%3CUpperBoundary%3E%3CLiteral%3E2021-08-24T23%3A59%3A59.000Z%3C%2FLiteral%3E%3C%2FUpperBoundary%3E%0A%20%20%3C%2FPropertyIsBetween%3E%0A%3C%2FFilter%3E) [rtyIsBetween%3E%0A%3C%2FFilter%3E](https://www.imis.bfs.de/ogc/opendata/ows?service=WFS&version=1.1.0&request=GetFeature&typeName=opendata:odlinfo_timeseries_odl_1h&outputFormat=application/json&viewparams=kenn:031020004&filter=%3CFilter%20xmlns%3D%22http%3A%2F%2Fwww.opengis.net%2Fogc%22%20xmlns%3Aogc%3D%22http%3A%2F%2Fwww.opengis.net%2Fogc%22%20xmlns%3Agml%3D%22http%3A%2F%2Fwww.opengis.net%2Fgml%22%3E%0A%20%20%3CPropertyIsBetween%3E%0A%20%20%20%20%3CPropertyName%3Eend_measure%3C%2FPropertyName%3E%0A%20%20%20%20%3CLowerBoundary%3E%3CLiteral%3E2021-08-24T00%3A00%3A00.000Z%3C%2FLiteral%3E%3C%2FLowerBoundary%3E%0A%20%20%20%20%3CUpperBoundary%3E%3CLiteral%3E2021-08-24T23%3A59%3A59.000Z%3C%2FLiteral%3E%3C%2FUpperBoundary%3E%0A%20%20%3C%2FPropertyIsBetween%3E%0A%3C%2FFilter%3E)